## **HTML display none**

 **2.15.2211** 

HTML, 'display: none;' .

'editor.buildOption.html' 'remainNoneNode' true display none .

'editor.buildOption.html' 'remainNoneNode' false display none .( = false)

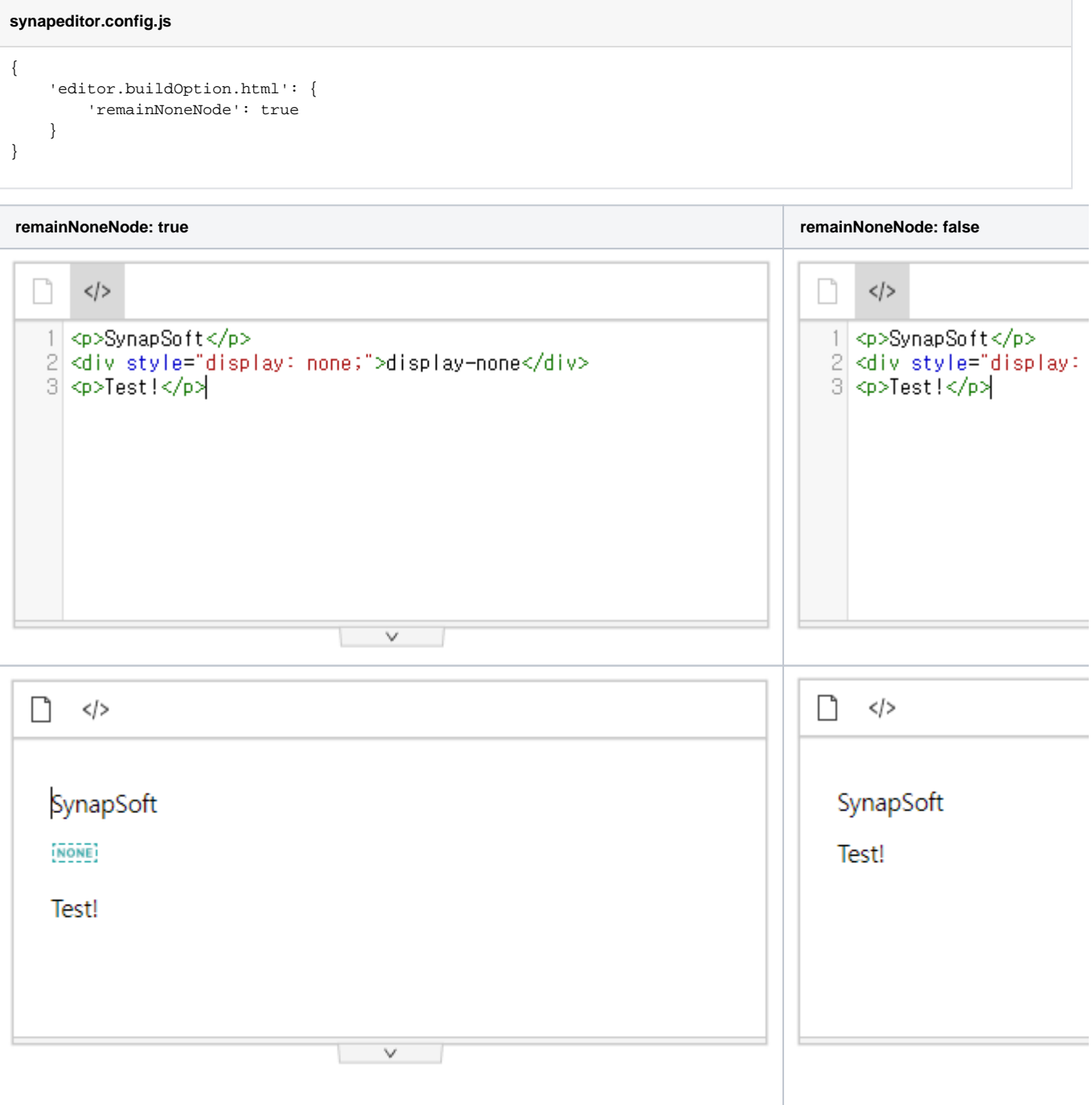